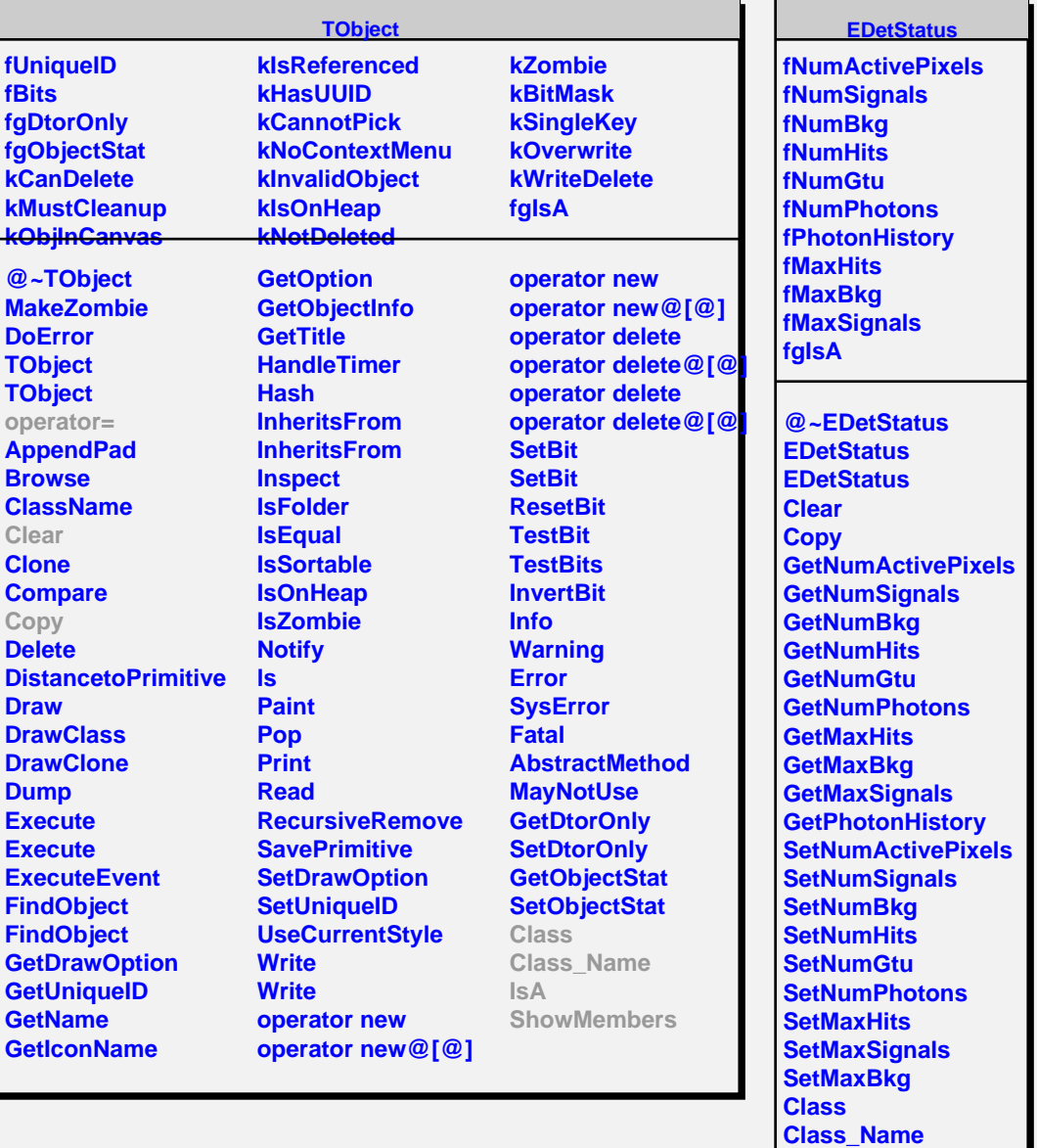

**IsA**

**ShowMembers Streamer**